#### ГОСУДАРСТВЕННОЕ ПРОФЕССИОНАЛЬНОЕ ОБРАЗОВАТЕЛЬНОЕ УЧРЕЖДЕНИЕ ТУЛЬСКОЙ ОБЛАСТИ «ТУЛЬСКИЙ ПЕДАГОГИЧЕСКИЙ КОЛЛЕДЖ»

# **РАБОЧАЯ ПРОГРАММА УЧЕБНОЙ ДИСЦИПЛИНЫ**

## **КОМПЬЮТЕРНЫЕ ТЕХНОЛОГИИ В МУЗЫКЕ**

Рабочая программа учебной дисциплины разработана на основе Федерального государственного образовательного стандарта (далее – ФГОС) по специальности среднего профессионального образования (далее СПО) **53.02.01 «Музыкальное образование»** укрупненной группы **53.00. 00 Музыкальное искусство**

**Организация-разработчик:** государственное профессиональное образовательное учреждение Тульской области «Тульский педагогический колледж»

**Разработчик:** Никифорова Татьяна Германовна, преподаватель ГПОУ ТО «Тульский педагогический колледж», Почётный работник СПО РФ

Рассмотрена на заседании ПЦК инструментального исполнительства протокол №12 от 16 июня 2022 г. Рекомендована педагогическим советом ГПОУ ТО «Тульский педагогический колледж» №353 от 17.06.2022 г. Утверждена директором ГПОУ ТО «Тульский педагогический колледж», приказ № 207 от 17.06.2022 г..

## **СОДЕРЖАНИЕ**

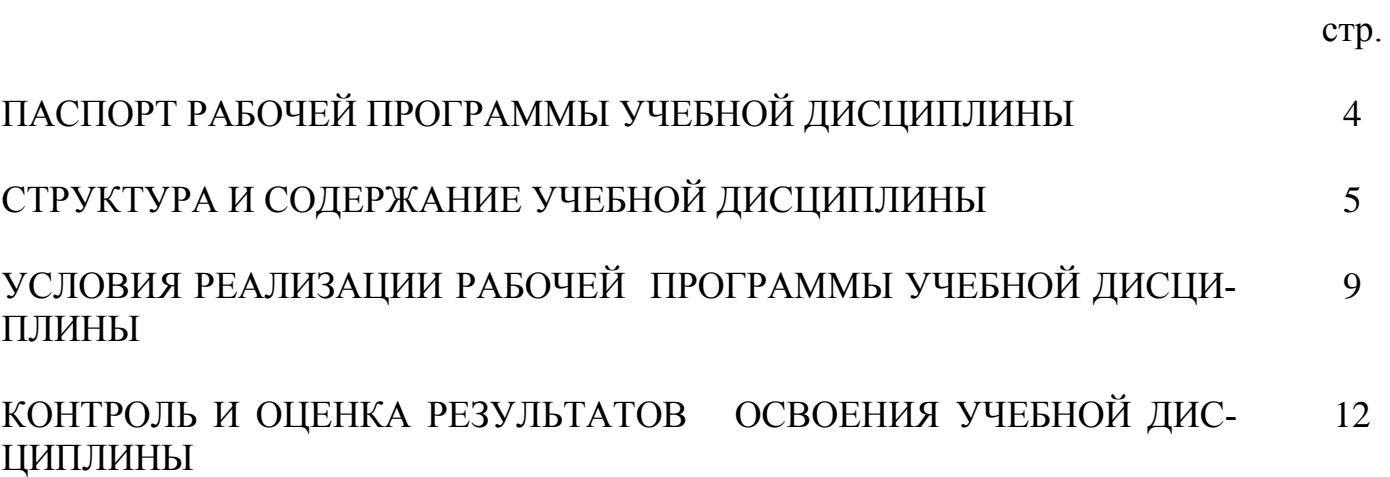

# **1. ПАСПОРТ РАБОЧЕЙ ПРОГРАММЫ УЧЕБНОЙ ДИСЦИПЛИНЫ**

## **Компьютерные технологии в музыке**

#### **1.1. Область применения программы**

Рабочая программа учебной дисциплины является частью основной профессиональной образовательной программы (ППССЗ) в соответствии с ФГОС по специальности **СПО 53.02.01 «Музыкальное образование»** укрупненной группы **53.00. 00 Музыкальное искусство**

Рабочая программа учебной дисциплины может быть использована в дополнительном профессиональном образовании (в программах повышения квалификации и переподготовки учителей различных специальностей, работников образования) и профессиональной подготовке по педагогическим профессиям.

**1.2. Место дисциплины в структуре основной профессиональной образовательной программы:** входит в математический и общий естественнонаучный цикл дисциплин

#### **1.3. Цели и задачи дисциплины – требования к результатам освоения дисциплины:**

В результате освоения дисциплины обучающийся должен **уметь:**

- производить запись и воспроизведение звуковых файлов;
- использовать в профессиональной деятельности простые нотные редакторы;
- работать с программами звукозаписи: выбирать тональность, записывать мелодию, аккомпанемент, сопровождение ритм-секции, подбирать для каждой партии соответствующий MIDI-инструмент, редактировать темп и уровень звучания;
- использовать компьютерные технологии в профессиональной деятельности;
- классифицировать музыкальные компьютерные программы по назначению.
- В результате освоения дисциплины обучающийся должен **знать:** 
	- основные этапы истории развития музыкальных компьютерных технологий;
	- основы преобразования звука в цифровой формат;
	- современные нотные редакторы и профессиональные музыкальные программы, использующиеся в звукозаписи и композиции;
	- основы работы со звуковыми файлами и MIDI-файлами;

- назначение и возможности музыкальных компьютерных программ различных классов;

- акустические и электронные музыкальные инструменты

#### **1.4. Количество часов на освоение программы дисциплины:**

максимальной учебной нагрузки обучающегося - 96 часов, в том числе: обязательной аудиторной учебной нагрузки обучающегося - 64 часа; самостоятельной работы обучающегося - 32 часа.

## **2. СТРУКТУРА И СОДЕРЖАНИЕ УЧЕБНОЙ ДИСЦИПЛИНЫ**

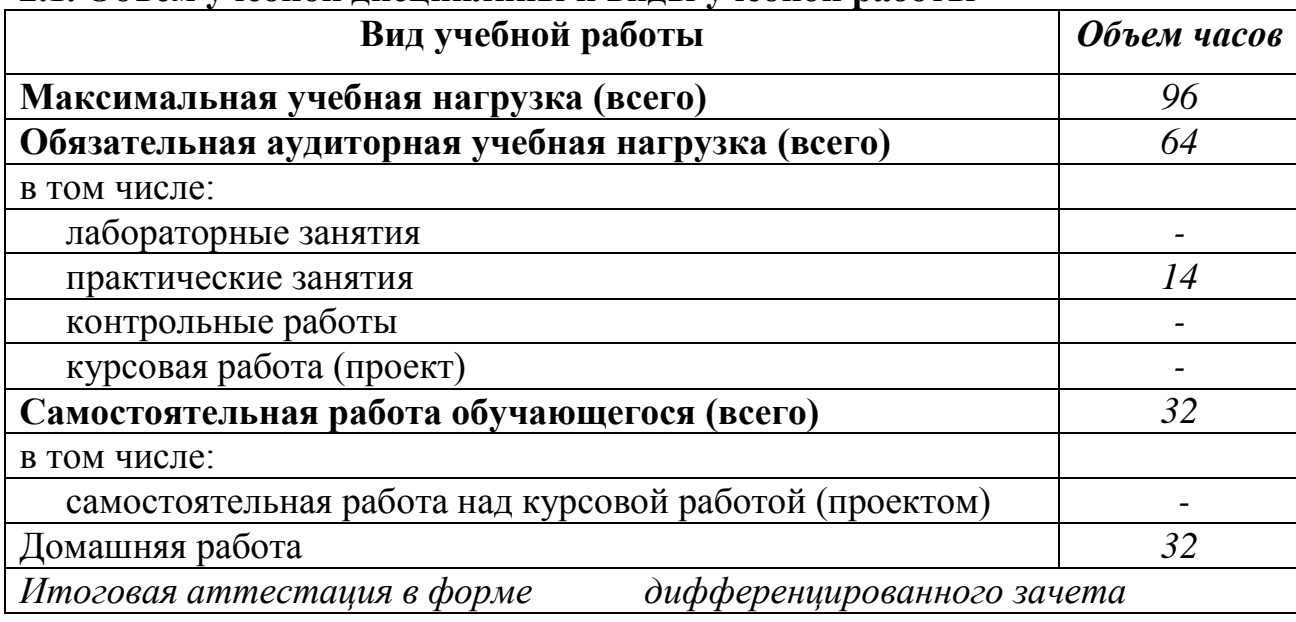

#### **2.1. Объем учебной дисциплины и виды учебной работы**

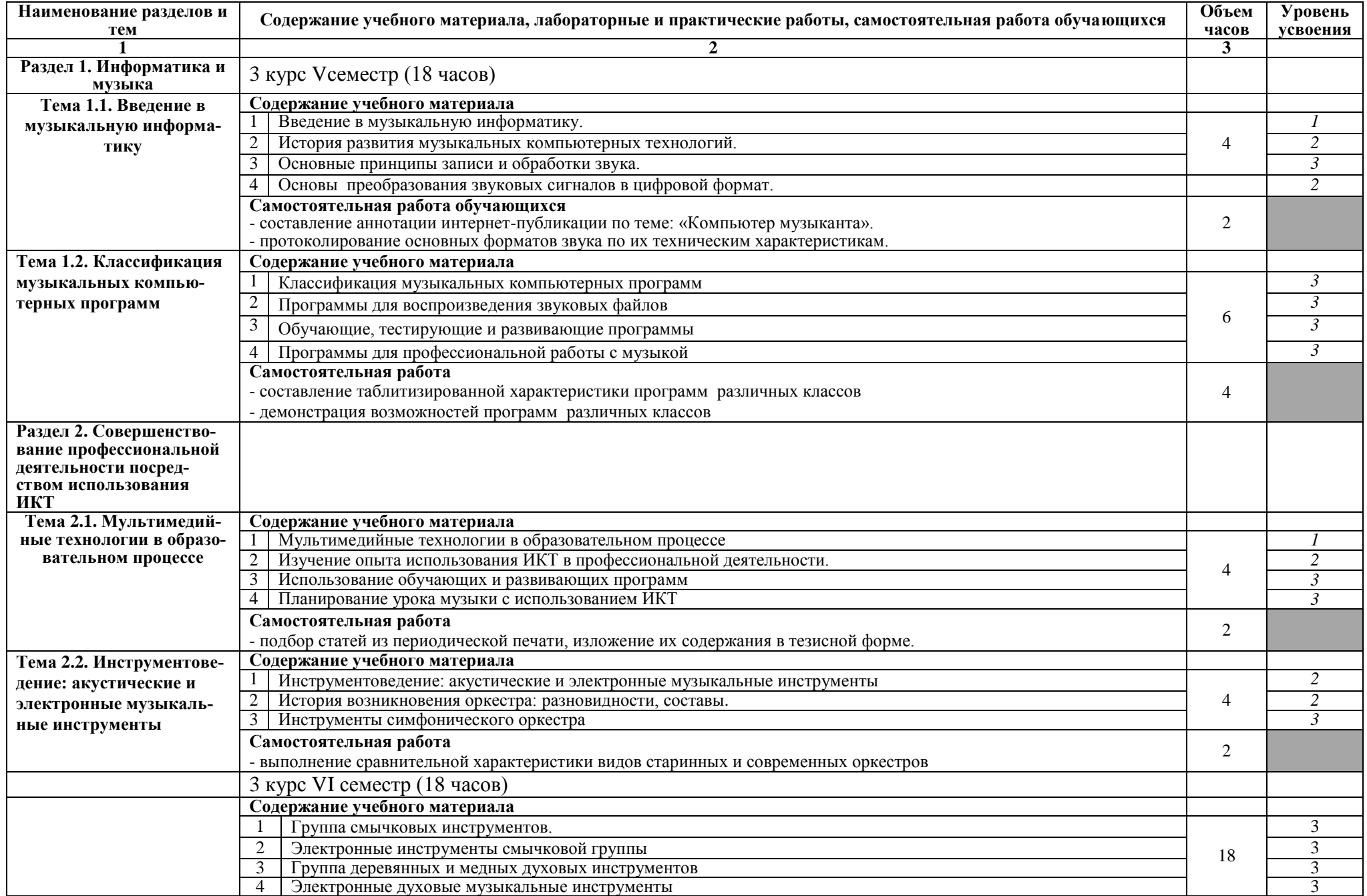

## **2.2. Тематический план и содержание учебной дисциплины Компьютерные технологии в музыке**

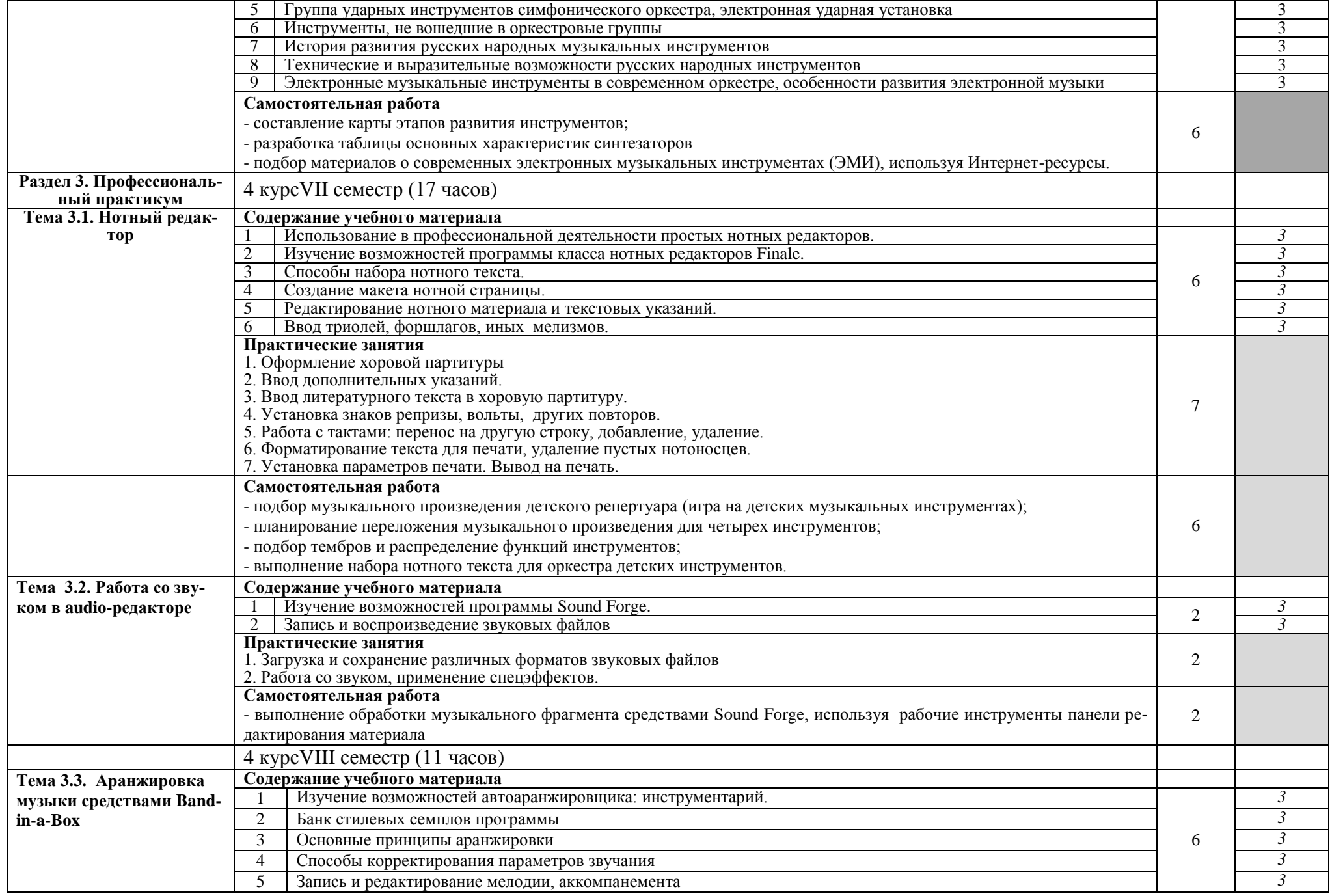

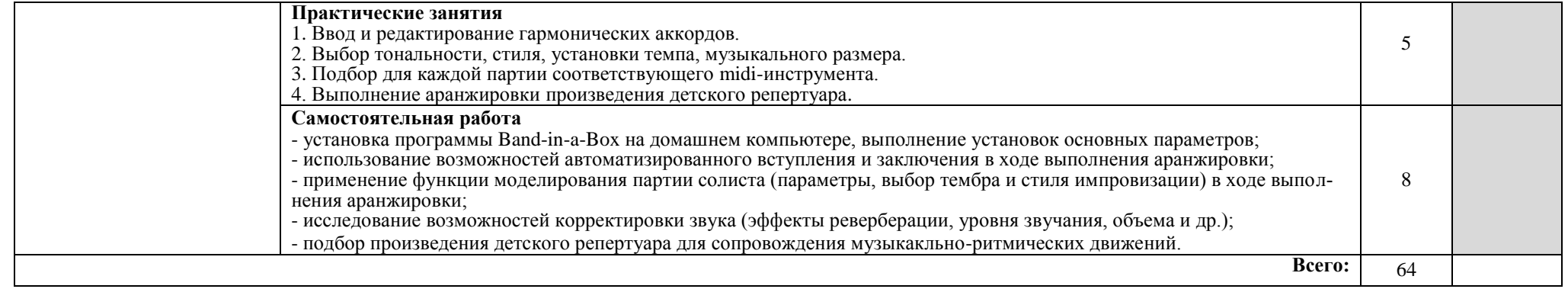

### **3 УСЛОВИЯ РЕАЛИЗАЦИИ ПРОГРАММЫ ДИСЦИПЛИНЫ**

#### **3.1. Требования к минимальному материально-техническому обеспечению**

Реализация программы дисциплины требует наличия учебного кабинета музыкальной информатики

Оборудование учебного кабинета:

рабочие места с возможностью выхода в Интернет по количеству обучающихся (одно рабочее место включает стандартный набор устройств ПК, MIDI-клавиатуру, звуковые колонки, наушники, микрофон);

рабочее место преподавателя (включает стандартный набор устройств ПК, MIDIклавиатуру, звуковые колонки, наушники, микрофон);

- пластиковая доска;
- медиатека;
- учебно-методический комплект по предмету;
- методические рекомендации по организации самостоятельной работы студентов;
- методические рекомендации к практическим и лабораторным работам;
- раздаточный дидактический материал

Технические средства обучения: многофункциональное устройство для сканирования, копирования информации и вывода на печать, мультимедимедийное оборудование

#### **3.2. Информационное обеспечение обучения**

#### **Перечень рекомендуемых учебных изданий, Интернет-ресурсов, дополнительной литературы**

#### **Основные источники:**

- 1. Андерсен, А.В., Овсянкина, Г.П., Шитикова, Р.Г. Современные музыкальнокомпьютерные технологии: Учебник.- М.: «Планета музыки», 2021.-224с.
- 2. Горбунова, И.Б., Заливадный, М.С. Информационные технологии в музыке: Учебное пособие.- Спб.: Изд-во РГПУ им. А.И. Герцена, 2019.-180с.
- 3. Голованов, Д.В., Кунгуров,А.В. Компьютерная нотная графика: Учебник.- М.: «Планета музыки», 2020.-192с.
- 4. Петелин, Р.Ю., Петелин, Ю.В. Сочинение и аранжировка музыки на компьютере [Текст] / Р.Ю. Петелин, Ю. В. Петелин,– Спб.: БХВ-Петербург, 2019.- 450с.
- 5. Петелин, Р.Ю., Петелин, Ю.В. Звукозапись на компьютере/ Р.Ю. Петелин, Ю. В. Петелин– Спб.: БХВ-Петербург, 2021.- 268с.
- 6. Кирн, Питер. Цифровой звук. Реальный мир: Пер. с англ.- М.: ООО «И.Д. Вильямс», 2020.- 321с.
- 7. Красильников, И.М. Студия компьютерной музыки: Учебно-методическое пособие для музыкально-педагогических факультетов.- 2-е изд., испр. и доп. - М.: Экон-Информ,  $2020 - 265$  c.

#### **Дополнительные источники:**

- 1. Бажов С. Школа игры на синтезаторе / С.Бажов.— СПб.: "Композитор", 2017.-38с.
- 2. Володин А. Электромузыкальные инструменты [Текст] / А. Володин. [Текст] М.: "Музыка", 2020.-112с.
- 3. Горбунова И.Б., Панкова А.А. Компьютерное музыкальное творчество: теория и практика. Saarbrucken, 2019.
- 4. Горбунова И.Б., Заливадный М.С., Кибиткина Э.В. Музыкальное программирование: учеб. пособие. СПб., 2020.- 195 с.
- 5. Живайкин П. 600 звуковых и музыкальных программ/ П. Живайкин. СПб.: "BHV — Санкт-Петербург", 2021.-77с.
- 6. Филатов, С. А. Специальная педагогика. Компьютерно-музыкальное моделирование : учебное пособие для среднего профессионального образования / С. А. Филатов. — 2-е изд., испр. и доп. — Москва : Издательство Юрайт, 2020. — 258 с. — (Профессиональное образование). — ISBN 978-5-534-11910-7. — Текст : электронный // ЭБС Юрайт [сайт]. — URL: https://urait.ru/bcode/457198 (дата обращения: 15.09.2020)
- 7. Музыкальное образование в XXI веке: Обучение в области электронного музыкального творчества /Сборник материалов Международной научно-методической конференции. —М.: Искусство и образование, 2018. 132 С.
- 8. Музыкальная информатика развитие научно-образовательной сферы/Сборник материалов Российской научно-методической конференции. —М.: Искусство и образование, 2018.- 74 с.

### **INTERNET – ресурсы:**

- 1. [Интернет-проект поддержки музыкантов](http://www.musicsystem.ru/) [Электронный ресурс]. Режим доступа: <http://www.musicsystem.ru/> свободный.- Загл. с экрана.
- 2. Статьи о наиболее популярных музыкальных программах, пособия и руководства по обращению с музыкальным софтом, аналитические материалы на тему музыки [Электронный ресурс]. – Режим доступа: <http://www.russianseattle.com/music/soft.htm> свободный.- Загл. с экрана.
- 3. Музыкальная программа об электронной и прогрессивной музыке. [Электронный ресурс]. – Режим доступа:<http://martin.homepage.ru/Rmain.htm> свободный.- Загл. с экрана.
- 4. Музыкальный софт-рейтинг. [Электронный ресурс]. Режим доступа: <http://www.3dnews.ru/multimedia/music-soft/> свободный.- Загл. с экрана.
- 5. [Музыкальный софт 2003.](http://www.musicmag.ru/info/soft/audiosoft2003.htm) [Электронный ресурс]. Режим доступа: [http://www.musicmag.ru](http://www.musicmag.ru/) свободный.- Загл. с экрана.
- 6. Музыкальные инструменты мира. [Электронный ресурс]. Режим доступа: http:// go.to/popuri свободный.- Загл. с экрана.
- 7. [Обзор программ для работы со звуком и музыкой.](http://gfuniver.udm.net/work/public_html/magazine/Music/00mus_soft.htm) [Электронный ресурс]. Режим доступа: [http://gfuniver.udm.net/work/public\\_html](http://gfuniver.udm.net/work/public_html) свободный.- Загл. с экрана.
- 8. Описание различных программ и модулей по работе со звуком. [Электронный ресурс]. – Режим доступа:<http://musicpc.h11.ru/programs.shtml> свободный.- Загл. с экрана.
- 9. Описание музыкальных программ. [Электронный ресурс]. Режим доступа: [http://www.cinfo.ru](http://www.cinfo.ru/) свободный.- Загл. с экрана.
- 10.Сайт о звуковом оборудовании. [Электронный ресурс]. Режим доступа: <http://www.randomsound.ru/> свободный.- Загл. с экрана.
- 11.Все о создании музыки на PC: музыкальные новости, программы, статьи, музыкальная документация, материалы по созданию музыки, современная электронная музыка, аранжировка и др. [Электронный ресурс]. – Режим доступа: [http://audio.narod.ru](http://audio.narod.ru/) свободный.- Загл. с экрана.
- 12.Общие сведения о цифровом звуке. Программы. Обзоры. [Электронный ресурс]. Режим доступа: [http://public.uic.rsu.ru](http://public.uic.rsu.ru/) свободный.- Загл. с экрана.
- 13.Статьи, руководства и программы для работы со звуком. [Электронный ресурс]. Режим доступа: [http://catalog.online.ru](http://catalog.online.ru/) свободный.- Загл. с экрана.

### **4. КОНТРОЛЬ И ОЦЕНКА РЕЗУЛЬТАТОВ ОСВОЕНИЯ ДИСЦИПЛИНЫ**

**Контроль и оценка** результатов освоения дисциплины осуществляется преподавателем в процессе проведения практических занятий и лабораторных работ, тестирования, а также выполнения обучающимися индивидуальных заданий, проектов, исследований.

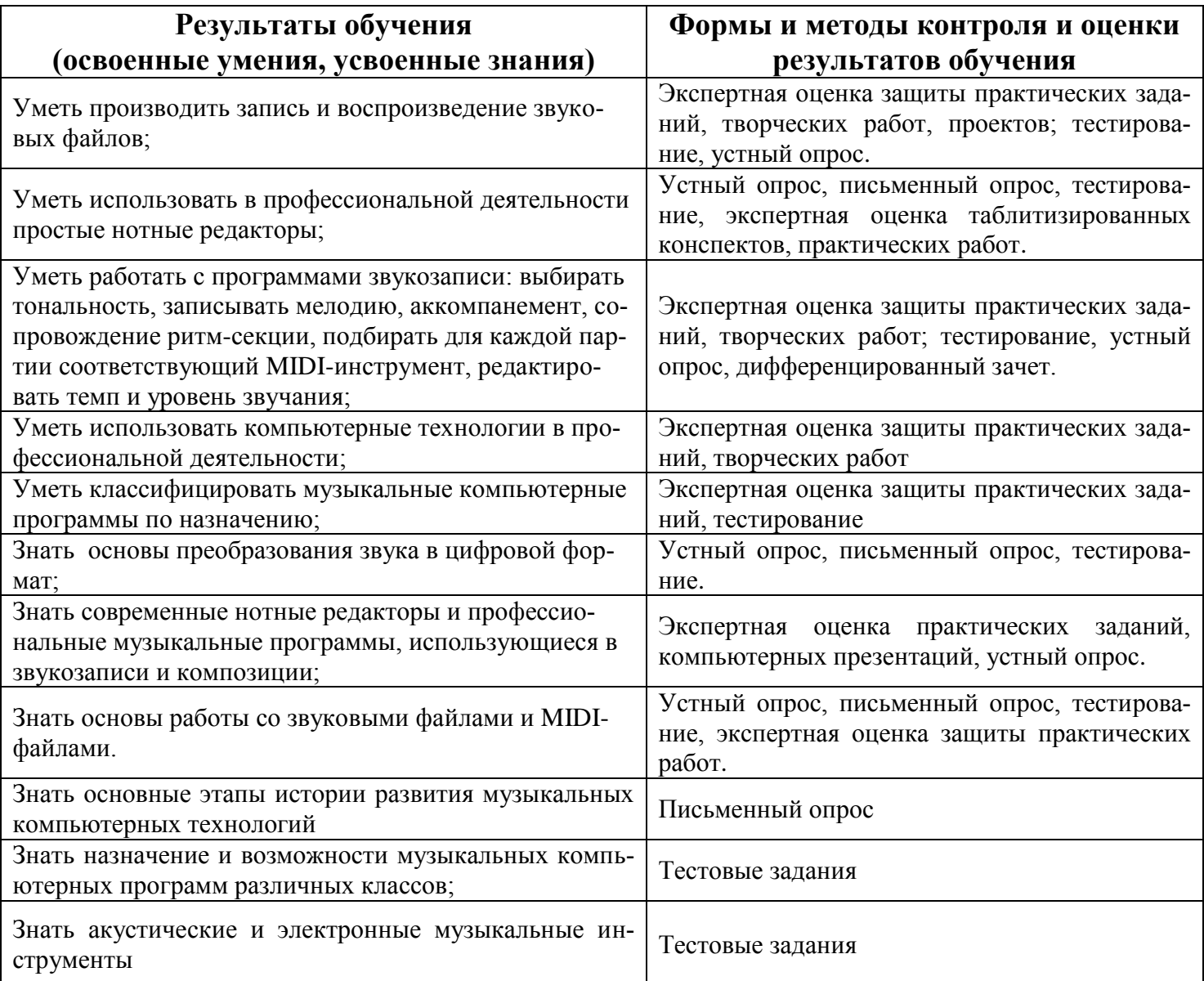